# NUPACK 3.0 User Guide

## BRIAN R. WOLFE, JUSTIN S. BOIS, NILES A. PIERCE *California Institute of Technology*

January 27, 2015

## **Contents**

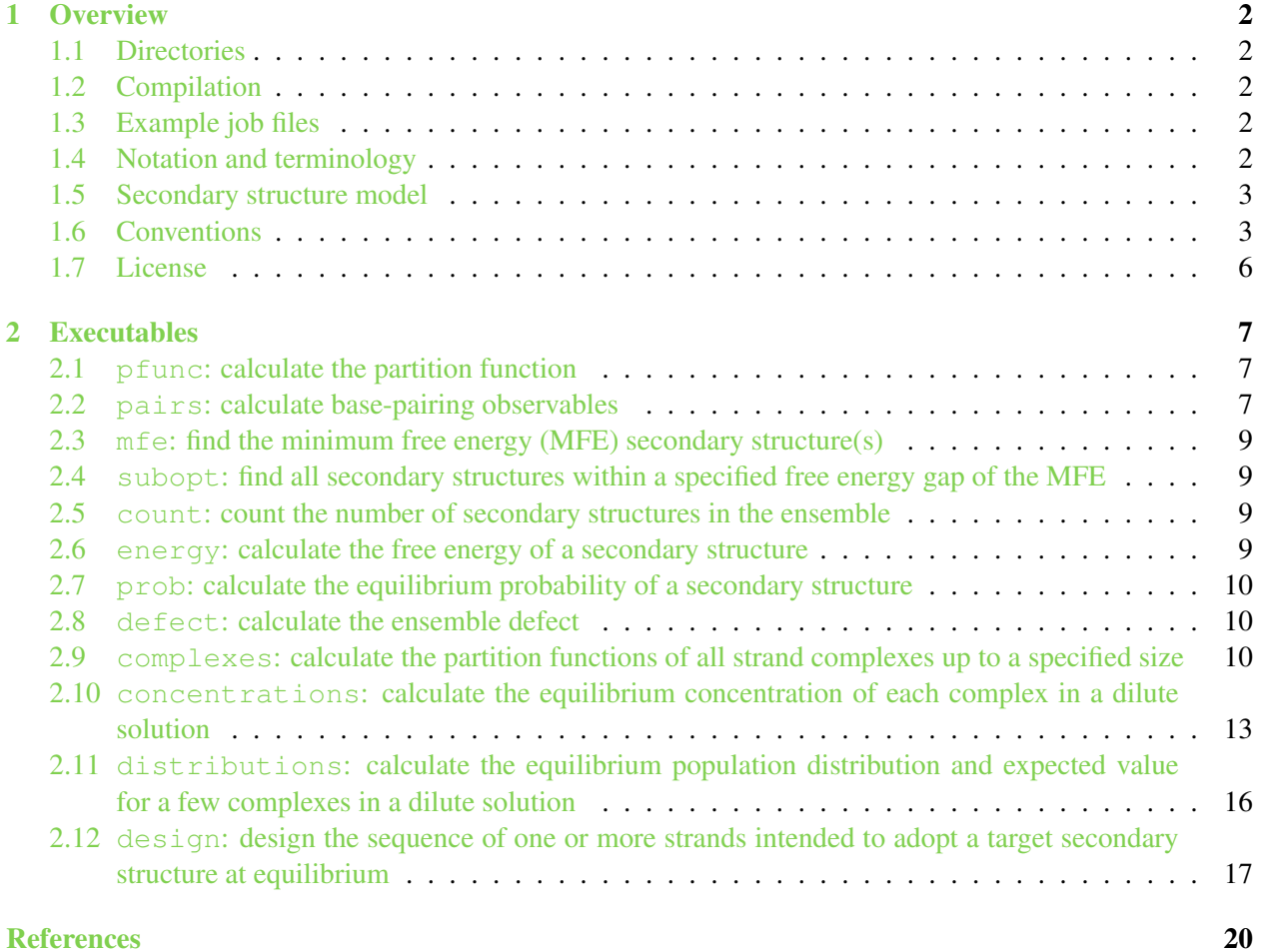

## <span id="page-1-0"></span>1 Overview

NUPACK is a growing software suite for the analysis and design of nucleic acid systems. The package currently enables thermodynamic analysis of dilute solutions of interacting nucleic acid strands, and sequence design for complexes of nucleic acid strands intended to adopt a target secondary structure at equilibrium. NUPACK algorithms are formulated in terms of nucleic acid secondary structure. In most cases, pseudoknots are excluded from the structural ensemble. Much of this software may be conveniently run through the NUPACK web server at <http://www.nupack.org> (Zadeh *et al.*[, 2010b\)](#page-19-1).

Please direct questions, concerns, comments, and bug reports to support @nupack.org.

### <span id="page-1-1"></span>1.1 Directories

After compiling, the root directory nupack contains a Makefile and the following sub-directories:

src Source code. bin Executables. lib Static libraries defining functions for linking at compile time.

parameters Parameter files for RNA and DNA free energy models.

doc

Documentation, including this User Guide and example input and output files.

It is convenient to set the environment variable NUPACKHOME, specifying an absolute path to the root directory nupack (e.g., NUPACKHOME=/usr/local/nupack or NUPACKHOME=/home/username/nupack).

### <span id="page-1-2"></span>1.2 Compilation

Core routines are written in C. To compile the code, type make in the root nupack directory. This will create the executables described in this user guide.

#### <span id="page-1-3"></span>1.3 Example job files

While using this user guide, it may be useful to refer to the examples in the  $\frac{d}{d}$  directory. It contains many sample input and output files. The README file in that directory gives detailed information about its contents.

#### <span id="page-1-4"></span>1.4 Notation and terminology

To facilitate the precise description of certain quantities without including lengthy explanations in the NUPACK User Guide, notation and technical terms are drawn from (Dirks *et al.*[, 2007\)](#page-19-2).

#### <span id="page-2-0"></span>1.5 Secondary structure model

The *secondary structure* of multiple interacting strands is defined by a list of base pairs (Dirks *et al.*[, 2007\)](#page-19-2). A *polymer graph* for a secondary structure can be constructed by *ordering* the strands around a circle, drawing the backbones in succession from 5' to 3' around the circumference with a *nick* between each strand, and drawing straight lines connecting paired bases. A secondary structure is *pseudoknotted* if every strand ordering corresponds to a polymer graph with crossing lines. A secondary structure is *connected* if no subset of the strands is free of the others. Algorithms are formulated in terms of *ordered complexes*, each corresponding to the structural ensemble,  $\Omega(\pi)$ , of all connected polymer graphs with no crossing lines for a particular ordering,  $\pi$ , of a set of strands. The free energy of an unpseudoknotted secondary structure is calculated using nearest-neighbor empirical parameters for RNA in  $1M$  Na<sup>+</sup> [\(Serra & Turner,](#page-19-3) [1995;](#page-19-3) [Mathews](#page-19-4) *et al.*, 1999) or for DNA in user-specified Na<sup>+</sup> and Mg<sup>++</sup> concentrations [\(SantaLucia, 1998;](#page-19-5) [SantaLucia & Hicks, 2004;](#page-19-6) [Koehler & Peyret, 2005\)](#page-19-7); additional parameters are employed for the analysis of pseudoknots (single RNA strands only) [\(Dirks & Pierce, 2003;](#page-19-8) [Dirks & Pierce, 2004\)](#page-19-9). NUPACK calculates free energies and equilibrium concentrations of ordered complexes as described in (Dirks *et al.*[, 2007\)](#page-19-2) (in particular, see endnote 13 regarding strand association penalties).

#### <span id="page-2-1"></span>1.6 Conventions

The following formatting standards apply to all NUPACK input and output:

- All executables except concentrations, distributions and design take input from an input file prefix.in, where prefix is a command line argument. If prefix is not specified or prefix.in is absent or improperly formatted, the user is prompted for input on the screen.
- All sequences are listed  $5'$  to  $3'$ . The bases in an ordered complex are indexed starting with 1 at the 5'-most base of the first strand and ending at the 3'-most base of the last strand. For example, if an ordered complex has three strands of length 15, 20, and 13, respectively, the fifth base of the third strand has index 40.
- Valid bases are A, C, G, T, and U. For RNA calculations,  $T$  is automatically converted to U, and vice versa for DNA calculations.
- *Secondary structures* may be specified in *dot-parens-plus* notation (each unpaired base is represented by a dot, each base pair by matching parentheses, and each nick between strands by a plus). For example,  $((\ldots))$  specifies that bases 1 and 2 are paired to bases 7 and 6, respectively, while bases 3, 4, and 5 are unpaired.  $((+...))$  specifies that bases 1 and 2 of strand 1 are paired to bases 5 and 4 of strand 2. Four types of "parentheses" are accepted: (),  $[ \, ]$ ,  $[ \, ]$ , and <>. Within a specified structure, each type of parentheses must satisfy a nesting property but different types need not be nested, allowing specification of pseudoknotted structures (though highly nested pseudoknots may not be specifiable with only four types of parentheses).
- Secondary structures may also be specified in *pair list* format, where each line consists of two whitespace-separated integers  $[i \, j], i \leq j$ , specifying that base i is paired to base j. Any secondary structure, including highly-nested pseudoknots, may be specified in this way.
- Comment lines begin with a  $\frac{1}{6}$  symbol.
- In input files, comment lines may be interspersed with input data. However, blank lines are not permitted in input files.

The following physical considerations are universal throughout NUPACK:

- Except where noted, all energy units are kcal/mol and all concentration units are molar.
- The zero free energy reference state for all calculations is a system where all relevant strands are present with no base pairs.
- The base pairs considered in the calculations include Watson-Crick  $(A \cdot U/T)$  and  $(G \cdot C)$  and wobble  $(G \cdot U/T)$  pairs.
- Except where noted, results appropriately reflect *distinguishability corrections* that arise in the multistranded setting (Dirks *et al.*[, 2007\)](#page-19-2).

The following option flags are recognized by multiple NUPACK executables:

#### -material parameters

The parameter files defining the nucleic acid material are specified via the argument parameters which represents either a filename prefix or a shorthand identifier for an included parameter set. If the filename does not contain a relative or absolute path, then the program will look for the files first in the current directory, and then in the directory \$NUPACKHOME/parameters. Available filename prefixes currently include:

- rna1995 (default; shorthand: rna) Parameter files  $\star$ , dG and  $\star$ , dH for RNA allowing calculations at different temperatures [\(Serra](#page-19-3) [& Turner, 1995\)](#page-19-3); includes pseudoknot parameters from [\(Dirks & Pierce, 2003\)](#page-19-8).
- dna1998 (shorthand: dna) Parameter files  $\star$ . dG and  $\star$ . dH for DNA allowing calculations at different temperatures [\(San](#page-19-5)[taLucia, 1998\)](#page-19-5); there are no pseudoknot parameters.
- rna1999 Parameter file ∗.dG for RNA for calculations at 37 °C [\(Mathews](#page-19-4) *et al.*, 1999); includes pseudoknot parameters from [\(Dirks & Pierce, 2003\)](#page-19-8).

DNA/RNA hybrids are not allowed.

#### -sodium concentration

The  $Na<sup>+</sup>$  concentration of the solution in units of molar (default is 1.0) is specified by concentration. This flag is only valid when the -material dna is also selected because no RNA salt correction parameters are available. Otherwise,  $[Na^+] = 1.0 M$  by default.

#### -magnesium concentration

The  $Mg^{2+}$  concentration of the solution in units of molar (default is 0.0) is specified by concentration. This flag is only valid when the -material dna is also selected. Otherwise, no magnesium is present by default.

#### -dangles treatment

The way in which dangle energies are incorporated is specified by **treatment**, which may have the following values:

- none: No dangle energies are incorporated.
- some: (default) A dangle energy is incorporated for each unpaired base flanking a duplex (a base flanking two duplexes contributes only the minimum of the two possible dangle energies).
	- all: A dangle energy is incorporated for each base flanking a duplex regardless of whether it is paired.

```
-T temperature
Temperature specified in ◦C (default is 37).
```
#### -multi

Specify a calculation involving complexes of multiple interacting strands.

#### -pseudo

Augment the structural ensemble of ordered complex  $\Omega(\pi)$  with the class of pseudoknots defined in [\(Dirks & Pierce, 2003\)](#page-19-8). This option is currently only available for single-stranded RNA calculations. An error message is returned if -pseudo is specified in combination with either -multi or -material dna.

#### <span id="page-5-0"></span>1.7 License

#### NUPACK Software License Agreement

Copyright © 2015. California Institute of Technology. All rights reserved.

Use and redistribution in source form and/or binary form, with or without modification, are permitted for non-commercial academic purposes only, provided that the following conditions are met:

- 1. Redistributions in source form must retain the above copyright notice, this list of conditions and the following disclaimer.
- 2. Redistributions in binary form must reproduce the above copyright notice, this list of conditions and the following disclaimer in the documentation provided with the distribution.
- 3. Web applications that use the software in source form or binary form must reproduce the above copyright notice, this list of conditions and the following disclaimer in online documentation provided with the web application.
- 4. Neither the name of the copyright holder nor the names of its contributors may be used to endorse or promote derivative works without specific prior written permission.

#### Disclaimer

*This software is provided by the copyright holders and contributors "as is" and any express or implied warranties, including, but not limited to, the implied warranties of merchantability and fitness for a particular purpose are disclaimed. In no event shall the copyright holder or contributors be liable for any direct, indirect, incidental, special, exemplary, or consequential damages (including, but not limited to, procurement of substitute goods or services; loss of use, data, or profits; or business interruption) however caused and on any theory of liability, whether in contract, strict liability, or tort (including negligence or otherwise) arising in any way out of the use of this software, even if advised of the possibility of such damage.*

## <span id="page-6-0"></span>2 Executables

### <span id="page-6-1"></span>2.1 **pfunc**: calculate the partition function

Command: pfunc [-T temperature] [-multi] [-pseudo] [-material parameters] [-dangles treatment] prefix

**Description:** Computes the partition function, Q, for an ordered complex over the set  $\Omega(\pi)$ .

Input: For single-stranded calculations, the input file contains the strand sequence specified on a single line. If  $-mult$  is specified, the input file must contain the following entries on separate lines:

- The number of *distinct* strand species,  $|\Psi^0|$ .
- The sequences for each distinct strand species, each on a separate line.
- L integers from the range 1 to  $|\Psi^0|$  representing the distinct circular permutation  $\pi \in \Pi$  of the L strands in the ordered complex.

Note that strand species defined on different lines are treated as distinct even if they have the same sequence.

```
Example 1
```
Partition function for a single RNA strand at 37◦C including pseudoknots.

Input file contents:

GGGCUGUUUUUCUCGCUGACUUUCAGCCCCAAACAAAAAAUGUCAGCA

```
Command: pfunc -pseudo
             $NUPACKHOME/doc/examples/jcc04 telomerase/jcc04 telomerase
```
### Example 2

Partition function for an ordered complex of four DNA strands at 23◦C, two of which are *indistinguishable*.

#### Input file contents:

3 AGTCTAGGATTCGGCGTGGGTTAA TTAACCCACGCCGAATCCTAGACTCAAAGTAGTCTAGGATTCGGCGTG AGTCTAGGATTCGGCGTGGGTTAACACGCCGAATCCTAGACTACTTTG 1 2 2 3

Command: pfunc -T 23 -multi -material dna \$NUPACKHOME/doc/examples/pnas04 hcr/pnas04 hcr basic

#### Output:

Following header comments, the free energy of the ordered complex (given by  $\Delta G = -kT \log Q$ ) is written to the screen. The value of the partition function is written immediately below.

#### <span id="page-6-2"></span>2.2 **pairs**: calculate base-pairing observables

```
Command: pairs [-T temperature] [-multi] [-pseudo] [-material parameters]
[-dangles treatment] [-cutoff cutoffvalue] prefix
```
**Description:** Computes *pair probabilities*  $p(i_n \cdot j_m; \pi)$  for the ordered complex corresponding to the specified circular permutation  $\pi \in \Pi$ . When  $-\text{multi}$  is selected, also computes the *expected number of base*  $pairs$   $E(i_{\{A\}} \cdot j_{\{B\}}; \pi).$ 

#### Additional option:

#### -cutoff cutoffvalue

Only probabilities and expected values at or above  $\text{cutoffvalue}$  (default is 0.001) are saved in the output file(s).

**Input:** Same as for the executable pfunc.

**Output:** The output is written to the files:

• prefix.ppairs

Contains the probability of each type of base pair in the ordered complex. The relevant quantities are  $p(i_n \cdot j_m; \pi)$ , the probability that base i of strand n is paired to base j of strand m in the ordered complex corresponding to distinct circular permutation  $\pi$ . All strands in the ordered complex are considered to be distinct; there are no distinguishability corrections. For example, the two strands labeled 2 in Example 2 are considered distinct. One might think of them as strand  $2a$  and  $2b$ , and a given base of strand  $2a$  may have different pair probabilities than the corresponding one in strand 2b. The total number of bases in the complex is  $N = \sum_{l=1}^{L} N_l$ , so indexing bases from 1 to N, the pair probabilities can be stored in a symmetric  $N \times N$  matrix. Augmentation by an  $N + 1$ st column containing the probability that each base is unpaired causes the rows to sum to unity.

By default, the file is formatted as follows. Following header comments, the first entry is the integer N. The remaining entries come in triplets of the form [i j p], where  $1 \le i \le N$  and  $1 \le j \le N + 1$ are base numbers and p is the probability of the corresponding pair. Values corresponding to  $j = N+1$ represent the probability that base i is unpaired. If  $-p$  seudo is selected, each row is augmented by two additional columns. The first is the probability that bases i and j form a nested pair and the second is the probability that bases i and j form a non-nested pair. In the case of  $j = N + 1$ , these additional columns store the probability that bases i and j do not form a nested pair and the probability that they do not form a non-nested pair, respectively.

• prefix.epairs

Generated when -multi is selected. Similar to prefix. ppairs except strands of the same species are considered to be indistinguishable. The relevant quantities are  $E(i_{\{A\}} \cdot j_{\{B\}}; \pi)$ , the expected number of base i of strand species A that are paired to base j of strand species  $B$  in the ordered complex corresponding to distinct circular permutation  $\pi$ . The number of distinct bases in the complex is  $N_{\text{distinct}} \equiv \sum_{k \in \Psi^0} N_k$ , representing the total number of bases in all  $|\Psi^0|$  strand species. Numbering the distinct bases from 1 to  $N_{\text{distinct}}$ , the distinct base pairs may be represented as a symmetric  $N_{\text{distinct}} \times N_{\text{distinct}}$  matrix; by augmenting the matrix with an extra column that contains the expected number of base  $i$  of strand species  $A$  that are unpaired, each row sums to the number of base  $i$  of strand species  $A$  in the complex. Note that this numbering system is used even if some sequences listed in the input file are absent from the specified ordered complex.

The file is formatted as follows. Following header comments, the first entry is the integer  $N_{\text{distinct}}$ , and the remaining entries come in triplets of the form  $[i \ j \ E]$ , analogously to the . ppairs file, except  $E$  is the expected number of the corresponding pair. Information is stored only for bases included in the specified ordered complex.

#### <span id="page-8-0"></span>2.3 **mfe**: find the minimum free energy (MFE) secondary structure(s)

Command: mfe [-T temperature] [-multi] [-pseudo] [-material parameters] [-dangles treatment] [-degenerate] prefix

**Description:** Compute and store the minimum free energy and MFE secondary structure(s) in  $\Omega(\pi)$ . If the -degenerate flag is selected, all secondary structures that share the same minimum free energy are stored; otherwise only one MFE structure is stored.

**Input:** Same format as for the executable pfunc.

**Output:** Output is written to the file  $\text{prefix.mfe.}$  After header comments, each entry describes one of the possibly many degenerate MFE structures. The entries are separated by comment lines (repeated % signs). The first line in each entry is the number of bases in the ordered complex. The second line is the minimum free energy. The third line is the dot/parentheses depiction of the MFE structure. Subsequent lines contain the MFE structure in pair list notation.

#### <span id="page-8-1"></span>2.4 **subopt**: find all secondary structures within a specified free energy gap of the MFE

```
Command: subopt [-T temperature] [-multi] [-pseudo] [-material parameters]
[-dangles treatment] prefix
```
**Description:** Similar to mfe except that all secondary structures in  $\Omega(\pi)$  with free energies within the specified (non-negative) free energy gap of the MFE are calculated and stored. This can be very slow and the output very large if the specified gap is too large. The output is sorted by increasing free energy.

**Input:** Same format as for the executable  $pfunc$ , plus one additional row containing the energy gap.

**Output:** Output is written to the file  $\text{prefix}$ . subopt with the same format as for the executable mfe.

#### <span id="page-8-2"></span>2.5 **count**: count the number of secondary structures in the ensemble

Command: count [-multi] [-pseudo] prefix

**Description:** Similar to pfunc but sets all energy parameters to zero, thereby giving a count of the number of secondary structures in  $\overline{\Omega}(\pi)$ . Note that this ensemble over-counts rotationally symmetric structures.

**Input:** Same format as for the executable pfunc.

**Output:** The number of secondary structures in  $\overline{\Omega}(\pi)$  is written to the screen, preceded by header comments.

#### <span id="page-8-3"></span>2.6 **energy**: calculate the free energy of a secondary structure

```
Command: energy [-T temperature] [-pseudo] [-multi] [-material parameters]
[-dangles treatment] prefix
```
Description: Calculate the free energy of a given sequence and secondary structure.

Input: Same format as for executable pfunc, plus one additional row specifying the secondary structure in dot/parentheses notation. Alternatively, the structure may be represented in pair list notation.

Output: The free energy of the structure is written to the screen, preceded by header comments.

#### <span id="page-9-0"></span>2.7 **prob**: calculate the equilibrium probability of a secondary structure

```
Command: prob [-T temperature] [-pseudo] [-multi] [-material parameters]
[-dangles treatment] prefix
```
Description: Calculates the equilibrium probability of a given secondary structure.

Input: Same format as for the executable energy.

Output: The equilibrium probability of the given structure is written to the screen, preceded by header comments.

#### <span id="page-9-1"></span>2.8 **defect**: calculate the ensemble defect

Command: defect [-T temperature] [-pseudo] [-multi] [-material parameters] [-dangles treatment] [-mfe] prefix

**Description:** Calculate the ensemble defect,  $n(\phi, s)$ , for a sequence  $\phi$ , and secondary structure s, defined as the average number of incorrectly paired nucleotides at equilibrium evaluated over the ensemble of the ordered complex (Dirks *et al.*[, 2004;](#page-19-10) Zadeh *et al.*[, 2010a\)](#page-19-11).

#### Additional option:

-mfe

Calculate the MFE defect (Zadeh *et al.*[, 2010a\)](#page-19-11) instead of the ensemble defect.

Input: Same format as for the executable energy.

**Output:** Following header comments, the ensemble defect,  $n(\phi, s)$ , and the normalized ensemble defect,  $n(\phi, s)/|s|$ , are written to the screen. If the -mfe flag is selected, the MFE defect (  $\mu(\phi, s)$ ) and the normalized MFE defect  $(\mu(\phi, s)/|s|)$  are written to the screen.

#### <span id="page-9-2"></span>2.9 **complexes**: calculate the partition functions of all strand complexes up to a specified size

Command: complexes [-T temperature] [-material parameters] [-ordered] [-pairs] [-mfe] [-degenerate] [-dangles treatment] [-timeonly] [-quiet] prefix

**Description:** First calculates the identities of all distinct circular permutations  $\pi \in \Pi$  of strands for all possible (unpseudoknotted) complexes up to a user-defined size  $L_{\text{max}}$  and then calculates their respective partition functions  $Q(\pi)$  (Dirks *et al.*[, 2007\)](#page-19-2). The partition function for a complex,  $Q$ , is obtained by summing over the partition functions of its constituent ordered complexes,  $Q(\pi)$  for all  $\pi \in \Pi$ . Significant additional functionality can be specified via command line flags. The output of complexes can be used as the input to the executables concentrations and distributions.

#### Additional options:

#### -ordered

Also store properties for ordered complexes, each corresponding to one distinct circular permutation  $\pi \in \Pi$ , in addition to the summed properties for complexes.

#### -pairs

Calculate base-pairing observables as for the pairs executable.

#### -cutoff cutoffvalue

Only probabilities and expected values at or above cutoffvalue (default is 0.001) are saved in the output file(s) generated when the -pairs flag is selected.

#### -mfe

Calculate all minimum free energy structures for each ordered complex as for the mfe executable. Must be used in conjunction with the -ordered flag. The -degenerate flag is only applicable in conjunction with the -mfe flag.

#### -timeonly

After generating all distinct circular permutations, estimate the time it would take to compute all of the partition functions. The partition function calculations are not performed, the time estimate is written to the screen, and no output files are generated.

-quiet Suppress output to the screen.

Input: The input file must contain the following entries on separate lines:

- The number of distinct strand species  $(|\Psi^0|)$ .
- Sequence for each distinct strand species (each on a separate line).
- Maximum complex size  $(L_{\text{max}})$ .

In addition to considering all complexes up to a specified maximum number of strands  $L_{\text{max}}$ , the optional file  $\text{prefix}$ . list can be used to manually specify ordered complexes with more than  $L_{\text{max}}$  strands. Each ordered complex of size  $L > L_{\text{max}}$  is specified on a separate line by:

• A list of L integers from the range 1 to  $|\Psi^0|$  representing the distinct circular permutation  $\pi \in \Pi$  of the L strands in the ordered complex.

#### Example 3

For a system containing three DNA strand species at 23°C, calculate partition functions, pair probabilities, and MFE structures for all ordered complexes of up to four strands, and for additional larger complexes specified in a .list file.

#### Input file contents:

3 AGTCTAGGATTCGGCGTGGGTTAA TTAACCCACGCCGAATCCTAGACTCAAAGTAGTCTAGGATTCGGCGTG AGTCTAGGATTCGGCGTGGGTTAACACGCCGAATCCTAGACTACTTTG 4 List file contents: 1 2 2 3 3 1 2 3 2 3 2 3 2 3 2 1 2 2 2 3 3

Command: complexes -T 23 -material dna -ordered -pairs -mfe \$NUPACKHOME/doc/examples/pnas04 hcr/pnas04 hcr

Output: Unless the -quiet flag is selected, complexes reports progress to the screen. By default there is one output file:

• prefix.cx

Contains the composition and free energy of each complex. The first column is an integer complex identifier, and the next  $|\Psi^0| + 1$  columns are  $L_1 L_2 ... L_{|\Psi^0|} \Delta G$ .

Depending on the command line options, the following output files may also be written:

• prefix.ocx

Generated if -ordered is selected. Contains the composition and free energy of each ordered complex. The first and second columns are integer complex and ordered complex identifiers, respectively, and the remaining  $|\Psi^0| + 1$  columns are  $L_1 L_2 ... L_{|\Psi^0|} \Delta G$  for the ordered complex.

• prefix.ocx-key

Generated if  $-$ ordered is selected. Contains the distinct circular permutation of strands for each ordered complex. The first and second columns are integer complex and ordered complex identifiers, respectively, and the remaining L columns are integers from the range 1 to  $|\Psi^0|$ . Note that the value of L may be different for each complex.

• prefix.cx-epairs

Generated if -pairs is selected. Contains the base-pairing expectation values for each type of distinct base pair in each complex. The relevant quantities are  $E(i_{\{A\}} \cdot j_{\{B\}})$ , the expected number of base i of strand species A that are paired to base j of strand species B in the complex. The file contains a list of entries each with the same format as the . epairs file generated by the executable pairs. Each entry is separated by comment lines (repeated % symbols). Additionally, each entry begins with a comment line containing the complex identifier  $\underline{\text{i.d}}$ , expressed as "% complexid".

• prefix.ocx-epairs

Generated if -pairs and -ordered are selected. Similar to .cx-epairs but for ordered complexes. The relevant quantities are  $E(i_{\{A\}} \cdot j_{\{B\}}; \pi)$ , the expected number of base i of strand species

A that are paired to base j of strand species  $B$  in the ordered complex corresponding to distinct circular permutation  $\pi$ . The entries are separated by comment lines (repeated  $\frac{1}{2}$  symbols), and each entry begins with a comment line containing the complex identifier  $id$  and order identifier  $i$ order, expressed as "% complexid-orderiorder".

• prefix.ocx-ppairs

Generated if -pairs and -ordered are selected. Similar to .ocx-epairs except that all strands in the ordered complex are assumed to be distinct. The data in each entry are the same as those in the .ppairs file produced by the executable pairs.

• prefix.ocx-mfe

Generated if  $-mf\in$  and  $-o$  rdered are selected. Contains the minimum free energy and MFE structure(s) for each ordered complex. Each entry is formatted the same as the output for the  $mfe$  executable. The entries are separated by comment lines (repeated % symbols), and each entry begins with a comment line containing the complex identifier id and order identifier iorder, expressed as "% complexid-orderiorder". If the -degenerate flag is selected, the degenerate MFE structures for a given entry are separated by a comment line of repeated % symbols.

#### <span id="page-12-0"></span>2.10 **concentrations**: calculate the equilibrium concentration of each complex in a dilute solution

Command: concentrations [-ordered] [-pairs] [-sort method] [-quiet] prefix

Description: Given user-defined concentrations for each strand species, calculates the equilibrium concentration of each complex species or base pair in a large dilute solution, typical of experimental conditions in a test tube (Dirks *et al.*[, 2007\)](#page-19-2). Partition function information is read in from output files generated with the executable complexes.

#### Additional options:

#### -ordered

Performs the calculation on ordered complexes rather than complexes. The input is read from the prefix.ocx (output from the executable complexes).

#### -pairs

Compute base-pairing information for the entire solution using results from  $prefix.cx-epairs$ or, if -ordered is selected, prefix.ocx-epairs, as output by the executable complexes.

#### -cutoff cutoffvalue

Only ensemble pair fractions at or above  $\text{cutoffvalue}$  (default is 0.001) are saved in the output file prefix.fpairs generated when the -pairs flag is selected. Note that cutoffvalue should not be less than that used with complexes to generate the input files.

#### -sort method

The argument method is one of the following integers:

- 0: Output is listed in the same order as in the input file.
- 1: (default) Output is sorted by the concentration of each complex (default) or ordered complex (if -ordered is selected).
- 2: Output is sorted first by the concentration of each complex and then, if -ordered is selected, by the concentration of each constituent ordered complex.
- 3: Output is sorted first by the integer complex identifier and then, if -ordered is selected, by the ordered complex identifier.
- 4: Output is sorted first by the number of strands in each complex, then by the integers  $L_1 L_2 ... L_{|\Psi^0|}$ defining the number of each strand type in a given complex (with  $L_1$  having the highest precedence, followed by  $L_2$ , and so on), and finally, if -ordered is selected, by the integer ordered complex identifier.

-quiet Suppress output to the screen.

**Input:** By default, input is read from the file  $\text{prefix}.\text{cx}$ . Alternatively, specifying  $\text{-ordered}$  causes input to be read from  $prefix.ocx$ . These files are formatted as for the output of the executable complexes. The temperature at which the calculation is done is read from a line in the comments of the .cx or .ocx input file that reads " $\frac{1}{6}$  T = temperature", where temperature is the temperature in  $°C$ . This line is automatically included in all output files of the executable complexes.

The input file  $\text{prefix}$ . con specifies the total molar concentration of each of  $|\Psi^0|$  strand species on a separate line. The concentration may be in scientific notation (e.g.,  $1e-6$  for a strand species at  $\mu$ M concentration).

**Output:** Unless  $-\text{quiet}$  is selected, the following information is written to the screen:

- The error in conservation of mass for each strand species in molar.
- The free energy of the entire solution in kcal/L.
- The wall clock time for the calculation.

The output is written to the files:

• prefix.eq

The content is the same as the input file (except resorted, depending on the  $-$ sort option) with an extra column containing the concentration of the species in molar inserted after the free energy column.

• prefix.fpairs

Generated if -pairs is selected. Reports the fraction of each distinct base that is paired to each of the other distinct bases in solution. The relevant quantity is  $f_A(i_A \cdot j_B)$ , the expected fraction of strands of species  $A$  for which base  $i$  is paired to base  $j$  of strand species  $B$ . The number of distinct bases in the dilute solution is  $N_{\text{distinct}} \equiv \sum_{k=1}^{|\Psi^0|} N_k$ , representing the total number of bases in all  $|\Psi^0|$ strand species. Numbering the distinct bases from 1 to  $N_{\text{distinct}}$ , the quantity  $f_A(i_A \cdot j_B)$  may be stored as an (asymmetric)  $N_{\text{distinct}} \times N_{\text{distinct}}$  matrix; by augmenting the matrix with an extra column that contains the expected fraction of base  $i$  of strand species  $A$  that are unpaired, each row sums to unity.

The file is formatted as follows. Following header comments, the first entry is the integer  $N_{\text{distinct}}$ . The remaining entries come in triplets of the form  $[i \ j \ f]$ , where  $1 \le i \le N_{\text{distinct}}$  and  $1 \le j \le k$  $N_{\text{distinct}} + 1$  are base numbers and f is the corresponding fraction from the augmented matrix.

#### Example 4

A cautionary tale. NUPACK calculates free energies and equilibrium concentrations of ordered complexes as described in (Dirks *et al.*[, 2007\)](#page-19-2) (in particular, if you plan to calculate equilibrium concentrations by hand, see endnote 13 regarding strand association penalties). For example, the following holds at equilibrium for a dilute solution containing strands A and B that can interact to form ordered complex AB:

$$
\frac{x_{AB}}{x_A x_B} = \exp\left\{-\frac{\Delta G_{AB} - \Delta G_A - \Delta G_B}{kT}\right\},
$$

$$
= \frac{[AB]/\rho_{H_2O}}{([A]/\rho_{H_2O})\left([B]/\rho_{H_2O}\right)},
$$

$$
= \frac{[AB]\rho_{H_2O}}{[A][B]},
$$

where for each ordered complex, i,  $x_i$  is the *mole fraction*,  $[i]$  is the concentration (e.g. in units of mol/L),  $\Delta G_i$  is the free energy as reported by NUPACK, and  $\rho_{\rm H_2O}$  ( $\approx 55.14$  mol/L at 37°C) is the concentration of water.

Consider duplex formation for two RNA strands,  $A = GCGCG$  and  $B = CGGCG$ , present at concentrations of  $[A]_0$  and  $[B]_0$ , respectively, in 1 M Na<sup>+</sup> at 37 $\degree$ C. The free energies given by NUPACK are

 $\Delta G_{\rm A} = 0.00$  kcal/mol,  $\Delta G_{\rm B} = 0.00$  kcal/mol,  $\Delta G_{\rm AB} = -9.62$  kcal/mol.

If only these three ordered complexes are considered, the concentration of AB is determined by finding the appropriate root of

$$
\frac{\text{[AB]}\,\rho_{\text{H}_2\text{O}}}{\left(\text{[A]}_0-\text{[AB]}\right)\left(\text{[B]}_0-\text{[AB]}\right)}=\exp\left\{-\frac{\Delta G_{\text{AB}}-\Delta G_{\text{A}}-\Delta G_{\text{B}}}{kT}\right\}.
$$

For  $[A]_0 = [B]_0 = 1 \mu M$ , we get

 $[A] = [B] = 0.91 \mu M, \quad [AB] = 0.09 \mu M.$ 

A common mistake is to forget to include the  $\rho_{\text{H}_2\text{O}}$  in the calculation. Doing so would give the erroneous result of  $[AB] = 0.67 \mu M$ . It is important to remember that

$$
\exp\left\{-\frac{\Delta G_{\text{AB}} - \Delta G_{\text{A}} - \Delta G_{\text{B}}}{kT}\right\} \neq \frac{[\text{AB}]}{[\text{A}][\text{B}]}\,!
$$

Finally, note that we have artificially stipulated that only three ordered complexes are allowed. However, the sequences of A and B are such that they may form homodimers. If we consider this possibility, we are left with a system of coupled nonlinear algebraic equations that are difficult to solve. NUPACK performs such calculations, and the resulting concentrations are

$$
[A] = 0.686 \ \mu\text{M}, \quad [B] = 0.925 \ \mu\text{M}, \quad [AB] = 0.069 \ \mu\text{M}, \quad [AA] = 0.123 \ \mu\text{M}, \quad [BB] = 0.003 \ \mu\text{M},
$$

significantly different from what we calculated neglecting the other ordered complexes. Therefore, one must exercise caution when applying ordered complex free energies to determination of equilibrium concentrations. It is best to directly use the concentrations executable or the NUPACK web server for these calculations.

#### <span id="page-15-0"></span>2.11 **distributions**: calculate the equilibrium population distribution and expected value for a few complexes in a dilute solution

```
Command: distributions [-ordered] [-maxstates big] [-writestates]
[-sort method] [-quiet] prefix
```
**Description:** The executable distributions calculates the *partition function*  $Q_{\text{box}}$  for a *box* containing a small number of strands, given user-defined *populations* for each strand species (Dirks *et al.*[, 2007\)](#page-19-2). This is used to calculate the *expected value* and *probability distribution* of the population of each species of complex (or ordered complex). Partition function information is read from output files generated with the executable complexes.

#### Additional options:

#### -ordered

Performs the calculation on ordered complexes rather than complexes. The input is read from the prefix.ocx (output from the executable complexes).

```
-maxstates big
```
The maximum number of states of the box to be enumerated ( $|\Lambda|$ , default is 1e7). A segmentation fault will occur if the stack size on your machine is exceeded.

#### -writestates

Write a (typically large) output file describing properties for all population states of the system.

-sort method

The argument method is one of the following integers:

- 1: (default) Output is sorted by the expected value of the population of each complex or ordered complex (if -ordered is selected).
- 2: Output is sorted first by the expected value of the population of each complex and then, if -ordered is selected, by the expected value of the population of each constituent ordered complex.
- 3: Output is sorted first by the integer complex identifier and then, if -ordered is selected, by the ordered complex identifier.
- 4: Output is sorted first by the number of strands in each complex, then by the integers  $L_1 L_2 ... L_{|\Psi^0|}$ defining the number of each strand type in a given complex (with  $L_1$  having the highest precedence, followed by  $L_2$ , and so on), and finally, if -ordered is selected, by the integer ordered complex identifier.

#### -quiet

Suppress output to the screen.

Input: Same as for the executable concentrations, except the file prefix.con file is replaced by  $\frac{\text{prefix}}{\text{prefix}}$ . count, which contains the integer population of each of  $|\Psi^0|$  strand species on a separate line. The last line of the file contains the volume of the box in liters. This may be entered in scientific notation (e.g., 1.4e-18).

**Output:** Unless the  $-\text{quiet flag}$  is selected, the following information is written to the screen:

• The number of states of the box.

- The free energy of the entire box in units of  $kT$  and in units of kcal.
- The wall clock time for the calculation.

The output is written to the files:

• prefix.dist

The content is the same as the input file (with rows sorted according to  $-sort$ ) with extra columns after the free energy column. The first extra column (for complex or ordered complex  $j$ ) is the expected value of the population  $\langle m_j \rangle$ . Subsequent columns are  $[p_j (0) \ p_j (1) \ \ldots \ p_j (\max(m^0))]$ . These represent the probability that complex (or ordered complex) j has population  $0, 1, \ldots, \max(m^0)$ , at equilibrium.

• prefix.states

Generated when  $-writestates$  is selected. Each row corresponds to a population vector,  $m$ , for the box. The first column is the probability that the population vector occurs at equilibrium. By default, the remaining entries come in pairs: an integer complex identifier and a nonzero population. If -ordered is selected, the remaining entries come in triples: integer complex and ordered complex identifiers and then a nonzero population. This pattern continues for all complexes (or ordered complexes) with non-zero populations.

#### <span id="page-16-0"></span>2.12 **design**: design the sequence of one or more strands intended to adopt a target secondary structure at equilibrium

```
Command: design [-init initmode] [-loadinit] [-outputinit]
[-loadseed] [-outputseed] [-fstop fstopvalue] [-prevent file]
[-mleafopt mleafoptvalue] [-mreopt mreoptvalue] [-pairs]
[-cutoff cutoffvalue] prefix
```
**Description:** The executable design designs the sequence of one or more interacting nucleic acid strands intended to adopt a target secondary structure at equilibrium (Zadeh *et al.*[, 2010a\)](#page-19-11). Sequence design is formulated as an optimization problem with the goal of reducing the ensemble defect below a user-specified stop condition. To reduce the computational cost of accepting or rejecting mutations to a random initial sequence, candidate mutations are evaluated on the leaf nodes of a tree-decomposition of the target structure. During leaf optimization, defect-weighted mutation sampling is used to select each candidate mutation position with probability proportional to its contribution to the ensemble defect of the leaf. As subsequences are merged moving up the tree, emergent structural defects resulting from crosstalk between sibling sequences are eliminated via reoptimization within the defective subtree starting from new random subsequences.

#### Additional options:

```
-init initmode
```
The argument initmode selects the sequence initialization method from one of the following (using a sequence that satisfies the base-pairing requirements of the target secondary structure with Watson-Crick pairs):

- AU: Initial sequences are randomly selected from A and  $T/U$  bases only.
- CG: Initial sequences are randomly selected C and G bases only.
- RND: (default) Initial sequences are randomly selected from A, C, G,  $T/U$ .

SSM: Initial sequences are generated using sequence symmetry minimization [\(Seeman, 1982;](#page-19-12) [Dirks](#page-19-10) *et al.*[, 2004\)](#page-19-10).

```
-loadinit
```
Initialize the sequence from the file prefix.init.

#### -outputinit

Output the initial sequence to prefix.init.

#### -loadseed

Initialize the random number generator with the seed specified in  $prefix, seed$ . This can be used to duplicate design execution.

#### -outputseed

Output the random number generator's seed to prefix.seed.

#### -fstop fstopvalue

Set the stop condition for the design algorithm to fstopvalue (default is 0.01). The design algorithm seeks to achieve  $n(\phi, s) \leq \text{fstopvalue} |s|$ .

#### -prevent preventfile

The file prevent file contains patterns to be prevented from appearing in the sequence design.

#### -mleafopt mleafoptvalue

Leaf optimization is restarted from new initial conditions up to leafoptvalue times (default 3) before terminating unsuccessfully (Zadeh *et al.*[, 2010a\)](#page-19-11).

#### -mreopt mreoptvalue

The elimination of emergent defects in a parent node by defect-weighted child sampling and reoptimization is attempted up to mreoptvalue times (default is 10) (Zadeh *et al.*[, 2010a\)](#page-19-11).

#### -pairs

Save the pair probabilities in a .ppairs file.

#### -cutoff cutoffvalue

Only probabilities at or above cutoffvalue are saved in the .ppairs file (default is 0.001).

**Input:** The target structure and sequence constraints are read from  $\text{prefix}$ , fold. The first line of the file is the target structure in dot-parens-plus notation. The second line of the file contains the sequence constraints (if any) specified using the standard nucleic acid codes. If no sequence constraints are specified for a given base, it is assumed to be unconstrained.

Optional inputs are specified in the following files:

prefix.init: Used when -loadinit is specified. The first line in the file is the initial sequence.

prefix.seed: Used when -loadseed is specified. The first line is an integer random seed for the design algorithm (unique seeds are in the range  $[0, 2^{32} - 1]$ ).

preventfile: Specifies patterns to be prevented from appearing in the designed sequences. The file must contain one pattern per line using standard nucleic acid codes. No design will be produced if the sequence constraints cannot be satisfied. Sample prevented patterns: AAAA, CCCC, GGGG, UUUU, KKKKKK, MMMMMM, RRRRRR, SSSSSS, WWWWWW, YYYYYY.

| N           | A, C, G, U |
|-------------|------------|
| R           | A,G        |
| Y           | C,U        |
| M           | A, C       |
| K           | G,U        |
| $\mathbf S$ | C, G       |
| W           | A.U        |
| V           | A, C, G    |
| H           | A, C, U    |
| B           | C, G, U    |
|             | A.G.U      |

Table 1. Standard nucleic acid codes for specifying sequence constraints and pattern prevention.

**Output:** Output is written to the files:

• prefix.summary

The header of this file includes comments about thermodynamic and design parameters used in the design process. The first line below the header contains the strand sequences separated by  $+$  symbols.

- prefix.init Generated if  $-$ outputinit is specified. It contains the initial sequence on the first line of the file.
- prefix.seed Generated if -outputseed is specified. It contains the random seed on the first line of the file.
- prefix.ppairs Generated if -pairs is specified. This file specifies the base pairing probabilities for the ordered complex in the same format as the file generated by the executable pairs.

#### Example 5

Design of a short DNA duplex with a GC toehold.

```
Input file contents:
\ldots ((((((((((((+)))))))))
SSSSNNNNNNNNNN
Command: design -material dna -pairs example
              $NUPACKHOME/doc/examples/design/duplex
```
## <span id="page-19-0"></span>References

- <span id="page-19-8"></span>Dirks, R.M., & Pierce, N.A. 2003. A partition function algorithm for nucleic acid secondary structure including pseudoknots. *J Comput Chem*, 24, 1664–1677. [\(pdf\)](http://www.nupack.org/downloads/serve_public_file/jcc03.pdf?type=pdf)
- <span id="page-19-9"></span>Dirks, R.M., & Pierce, N.A. 2004. An algorithm for computing nucleic acid base-pairing probabilities including pseudoknots. *J Comput Chem*, 25, 1295–1304. [\(pdf\)](http://www.nupack.org/downloads/serve_public_file/jcc04.pdf?type=pdf)
- <span id="page-19-10"></span>Dirks, R.M., Lin, M., Winfree, E., & Pierce, N.A. 2004. Paradigms for computational nucleic acid design. *Nucleic Acids Res*, 32(4), 1392–1403. [\(pdf\)](http://www.nupack.org/downloads/serve_public_file/nar04.pdf?type=pdf)
- <span id="page-19-2"></span>Dirks, R.M., Bois, J.S., Schaeffer, J.M., Winfree, E., & Pierce, N.A. 2007. Thermodynamic analysis of interacting nucleic acid strands. *SIAM Rev*, 49(1), 65–88. [\(pdf\)](http://www.nupack.org/downloads/serve_public_file/sirev07.pdf?type=pdf)
- <span id="page-19-7"></span>Koehler, R.T., & Peyret, N. 2005. Thermodynamic properties of DNA sequences: characteristic values for the human genome. *Bioinformatics*, 21(16), 3333–3339.
- <span id="page-19-4"></span>Mathews, D.H., Sabina, J., Zuker, M., & Turner, D.H. 1999. Expanded sequence dependence of thermodynamic parameters improves prediction of RNA secondary structure. *J Mol Biol*, 288, 911–940.
- <span id="page-19-5"></span>SantaLucia, Jr., J. 1998. A unified view of polymer, dumbbell, and oligonucleotide DNA nearest-neighbor thermodynamics. *Proc Natl Acad Sci USA*, 95(4), 1460–1465.
- <span id="page-19-6"></span>SantaLucia, Jr., J., & Hicks, D. 2004. The thermodynamics of DNA structural motifs. *Annu Rev Bioph Biom Struct*, 33, 415–440.
- <span id="page-19-12"></span>Seeman, N.C. 1982. Nucleic acid junctions and lattices. *J Theor Biol*, 99, 237–247.
- <span id="page-19-3"></span>Serra, M.J., & Turner, D.H. 1995. Predicting thermodynamic properties of RNA. *Methods Enzymol*, 259, 242–261.
- <span id="page-19-11"></span>Zadeh, J.N., Wolfe, B.R., & Pierce, N.A. Nucleic acid sequence design via efficient ensemble defect optimization. *J Comput Chem*. Published online 17 August, 2010, DOI 10.1002/jcc.21633. [\(pdf\)](http://www.nupack.org/downloads/serve_public_file/jcc10a.pdf?type=pdf)
- <span id="page-19-1"></span>Zadeh, J.N., Steenberg, C.D., Bois, J.S., Wolfe, B.R., Khan, A.R., Pierce, M.B., Dirks, R.M., & Pierce, N.A. NUPACK: analysis and design of nucleic acid systems. *J Comput Chem*. Published online 19 July, 2010, DOI 10.1002/jcc.21596. [\(pdf\)](http://www.nupack.org/downloads/serve_public_file/jcc10b.pdf?type=pdf)